#### Gaussian Naive Bayes Classifier: Iris Data Set

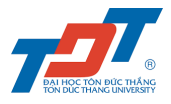

Nguyen Van Hai Nguyen Tien Dung Dao Anh Huy Luu Thanh Duy Ton Duc Thang University

## Outline

**Overview** Iris Data Set Bayes Theorem Normal distribution Prepare Data Load Data Split Data Group Data Summarize Data Mean Standard Deviation Summary

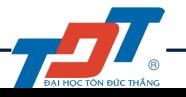

Build Model **Overview** Prior Probability Likelihood Joint Probability Marginal Probability Posterior Probability Test Model Get Maximum A Posterior Predict Accuracy Code Results Print the results

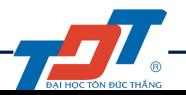

### <span id="page-3-0"></span>**[Overview](#page-3-0)**

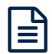

The data set has 4 independent variables and 1 dependent variable that have 3 different classes with 150 instances.

- The first 4 columns are the independent variables (features).
- The 5th column is the dependent variable (class).
	- 1. sepal length (cm)
	- 2. sepal width (cm)
	- 3. petal length (cm)
	- 4. petal width (cm)
	- 5. class:
		- $\blacktriangleright$  Iris Setosa
		- $\blacktriangleright$  Iris Versicolour
		- $\triangleright$  Iris Virginica

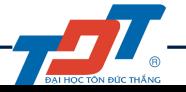

#### For example:

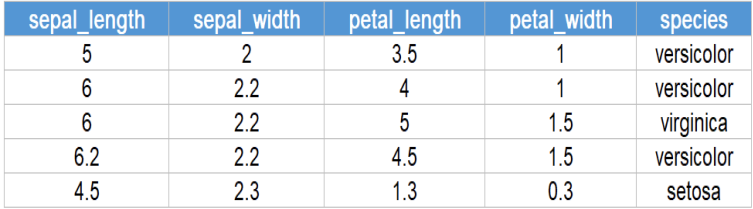

#### Figure: Random 5 Row Sample

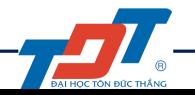

Naive Bayes, more technically referred to as the Posterior Probability, updates the prior belief of an event given new information. The result is the probability of the class occuring given the new data.

$$
P(class/features) = \frac{P(class) * P(features/class)}{P(features)}
$$

- $\triangleright$  P(class/features) : Posterior Probability
- $\blacktriangleright$  P(class) : Class Prior Probability
- $\blacktriangleright$  P(features/class) : Likelihood
- $\triangleright$  P(features) : Predictor Prior Probability

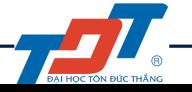

The probability density of the normal distribution is:

$$
f(x|\mu, \sigma^2) = \frac{1}{\sqrt{2\pi\sigma^2}} e^{-\frac{(x-\mu)^2}{2\sigma^2}} \tag{1}
$$

Where

- $\rightarrow \mu$  is the mean or expectation of the distribution,
- $\rightarrow$  ' $\sigma$ ' is the standard deviation, and
- $\blacktriangleright$  ' $\sigma^2$ ' is the variance.

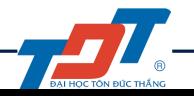

#### <span id="page-8-0"></span>[Prepare Data](#page-8-0)

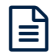

#### Load Data 10

Read in the raw data and convert each string into an integer.

```
class read write data:
    def init (self):
        pass
    #read training data
    def read data(self, filename, header=False):
        training set = [] #list of data - include targets
        data = []#temp list for data
        #read file
        with open (filename) as file:
            lines = csv.reader(file)data = list(lines)file.close()
        #check, if the file has header, then we just get values of features
        if header:
           data = data[1:]#Converting string to float for numeric molecules
        for set in data:
            temp = [float(x) if re.search('\\d', x) else x for x in set]training set.append(temp)
        return training set
```
HOC TON BUC THAN

Split the data into a training set and a testing set. The weight will determine how much of the data will be in the training set.

```
#Randomly selects rows for training according to the weight and uses the rest of the rows for testing
def split data(self, training data, weight):
    training size = int(len(training data) * weight)#get size of training data
    training set = []# the training set that we had yet
    for i in range (training size):
        index = random.random(len(training data))training set.append(training data[index])
        training data.pop(index)
    testing set = training datareturn [training set, testing set]
```
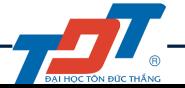

Group the data according to class by mapping each class to individual instances.

```
#Mapping each target to a list of it's features
def group by class (self, training data, target):
    training set group = defaultdict(list)
    for index in range (len (training data)):
        a training set = training data[index]
        if not a training set:
            continue
        temp = a training set[target]training set group[temp].append(a training set[:-1])
    #print (dict (training set group))
    return dict (training set group)
```
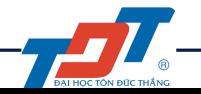

#### <span id="page-12-0"></span>[Summarize Data](#page-12-0)

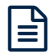

Calculate the mean.

```
#calculate the mean of training data
def mean (self, values of feature) :
    return sum (values of feature) / float (len (values of feature))
```
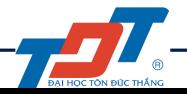

Calculate the standard deviation.

```
#calculate the standard deviation for a list of data
def standard deviation (self, values of feature):
    avg = self.macan (values of feature)squared diff list = []for num in values of feature:
        squared diff = (num - avg) **2
        squared diff list.append(squared diff)
    squared diff sum = sum (squared diff list)
    var = squared diff sum / float(len(values of feature) - 1)
```
return var \*\* .5

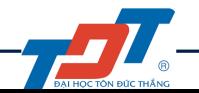

Return the (mean, standard deviation) combination for each feature of the training set. The mean and the standard deviation will be used when calculating the Normal Probabiltiy values for each feature of the testing set.

```
#Use zip to line up each feature into a single column across multiple lists - yield the mean and the stdev for each feature.
def summarize(self, training set):
   for list in zip(*training set):
       yield {
                'Standard Deviation': self.standard deviation(list).
                'Mean': self.mean(list)
```
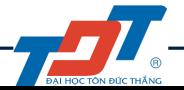

### <span id="page-16-0"></span>[Build Model](#page-16-0)

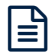

#### **Features**

- $SI$  : sepal length
- $Sw :$  sepal width
- $Pl$  : petal length
- $Pw$ : petal width

#### **Class**

- $S$ : Iris-setosa
- Ve: Iris-versicolor
- $Vi$ : Iris-virganica

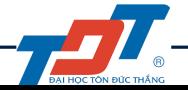

#### Overview : Bayes Tree Diagram <sup>19</sup>

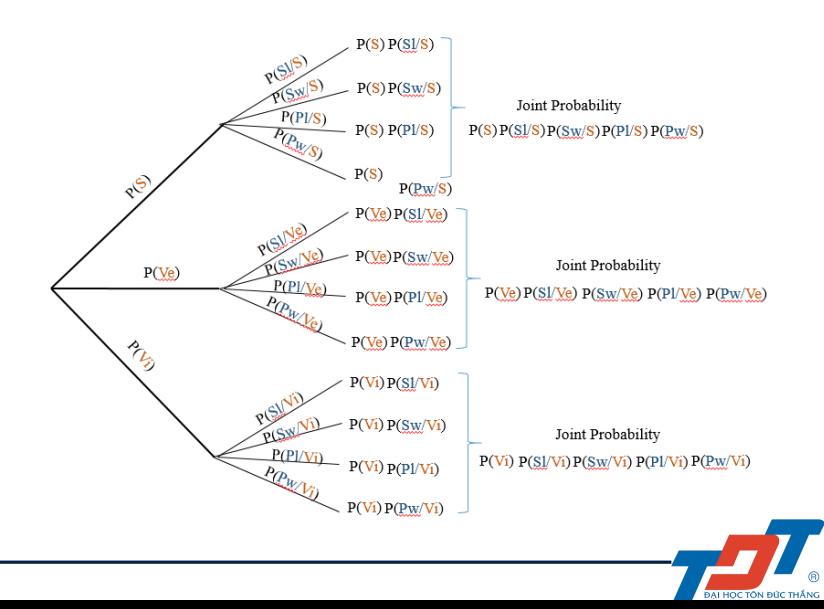

Prior Probability is what we know about each class before considering the new data.

It's the probability of each class occurring.

```
#calculate the probability of each target class
def prior probability (self, group, target, training data):
    return len (group [target]) / float (len (training data))
```
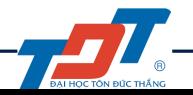

### Train 21

This is where we learn from the train set, by calculating the mean and the standard deviation.

Using the grouped classes, calculate the (mean, standard deviation) combination for each feature of each class.

The calculations will later use the (mean, standard deviation) of each feature to calculate class likelihoods.

```
#return each target: the probability of each class and list of {'mean : 0.0', 'standard deviation : 0.0'}
def train(self, training data, target):
   qroup = self.qroup by class (training data, target)self.summarizes = \overline{A}for target, features in group.items():
        self. summarizes [target] = {'prior probability': self.prior probability (group, target, training data),
                'summary': [i for i in self.summarize(features)],
    return self summarizes
```
Likelihood is calculated by taking the product of all Normal Probabilities.

#### P(features/class)

For each feature given the class we calculate the Normal Probability using the Normal Distribution.

 $P(Sl/S)P(Sw/S)P(Pl/S)P(Pw/S)$ 

```
#Gaussian (Normal) Density function
def normal probability (self, x, mean, stdev) :
    variance = stdev ** 2
    exp squared diff = (x - mean) ** 2
    exp power = -exp squared diff / (2 * variance)exponent = e ** exp power
    denominator = ((2 * pi) ** .5) * stdevnormal prob = exponent / denominatorreturn normal prob
```
Joint Probability is calculated by taking the product of the Prior Probability and the Likelihood.

```
P(S)P(Sl/S)P(Sw/S)P(Pl/S)P(Pw/S)
```

```
#Take the product of all Normal Probabilities and the Prior Probability
def joint probability (self, testing set) :
    joint probs = \{\}for target, features in self.summarizes.items():
        total features = len(features['summary'])likelihood = 1for index in range (total features) :
            feature = testing set/index]mean = features['summary'] [index] ['Mean']
            stdev = features['summary'][index]['Standard Deviation']
            normal prob = self.normal probability (feature, mean, stdev)
            likelihood *= normal prob
        prior prob = features['prior probability']
        joint probs[target] = prior prob * likelihood
    return joint probs
```
Calculate the total sum of all joint probabilities.

```
Marginal\_probs = P(S)P(SI/S)P(Sw/S)P(PI/S)P(Pw/S) +P(Ve)P(Sl/Ve)P(Sw/Ve)P(Pl/Ve)P(Pw/Ve) +P(Vi)P(Sl/Vi)P(Sw/Vi)P(Pl/Vi)P(Pw/Vi)
```

```
#Marginal Probability Density Function (Predictor Prior Probability)
def marginal probability (self, joint probability) :
    marginal prob = sum(joint probability.values())
```

```
return marginal prob
```
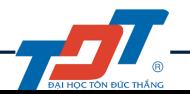

The Posterior Probability is the probability of a class occuring and is calculated for each class given the new data.

P(class/features)

This where all of the preceding class methods tie together to calculate the Gauss Naive Bayes formula with the goal of selecting MAP.

```
#return a dictionary mapping of class to it's posterior probability
def posterior probability (self, testing set) :
   posterior probs = \{\}joint probability = self.joint probability (testing set)
   marginal prob = self.marginal probability(joint probability)
    for target, joint prob in joint probability.items():
        posterior probs[target] = joint prob / marginal prob
    #print (posterior probs)
    return posterior probs
```
#### <span id="page-25-0"></span>[Test Model](#page-25-0)

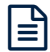

The get best posterior probability() method will call the posterior probability() method on a single test row.

For each test row we will calculate 3 Posterior Probabilities; one for each class. The goal is to select MAP, the Maximum A Posterior probability.

The get best posterior probability() method will simply choose the Maximum A Posterior probability and return the associated class for the given test row.

> #Return the target class with the best posterior probability def get best posterior probability (self, testing set) : posterior probs = self.posterior probability (testing set) max prob = max (posterior probs, key = posterior probs.get)

return max prob

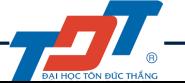

#### This method will return a prediction for each test row.

```
#return a list of predicted targets
def get list of predicted targets (self, testing set):
   max probs = []for row in testing set:
       max prob = self.get best posterior probability (row)
       max probs.append(max prob)
    return max probs
```
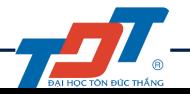

Accuracy will test the performance of the model by taking the total number of correct predictions and divide them by the total number of predictions. This is critical in understanding the veracity of the model.

```
#Calculate the average performance of the classifier
def average performance of classifier (self, testing set, predicted):
   correct = 0actual = [item[-1] for item in testing set]for x, y in zip(actual, predicted):
       if x == v:
            correct + 1return correct / float (len (testing set))
```
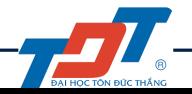

# <span id="page-29-0"></span>[Code](#page-29-0)

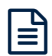

 $\text{Code}$   $31$ 

```
# -* coding: utf-8 -*-
11 11 11
Created on Sun Apr 28 13:26:12 2019
Cauthor: Hai Nguyen
TT TT TT
from collections import defaultdict
from math import pi
from math import e
import random
import csv
import re
import sys
```
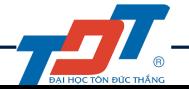

```
Code 32
```

```
class read write data:
   def init (self):
       pass
   #read training data
   def read data(self, filename, header=False):
       training set = [] #list of data - include targets
       data = 11#temp list for data
        #read file
       with open (filename) as file:
           lines = \text{csv.reader(file)}data = list(lines)file.close()
        #check, if the file has header, then we just get values of features
        if header:
           data = data[1:1]#Converting string to float for numeric molecules
        for set in data:
           temp = [float(x) if re.search('\\d', x) else x for x in set]training set.append(temp)
        return training_set
```
**I HOC TÔN ĐỨC THẮNG** 

## $\text{Code}$  33

```
#write data into the csy files
def write data(self, filename, data1, data2, data3, data4):
    with open(filename, 'w') as file:
       writer = csv.writer(file)writer.writerow(datal)
        text1 = {'==============
       writer.writerow(text1)
        for row in data2:
            writer.writerow(list(row))
       writer.writerow(text1)
        text2 = {'The results of the classes corresponding to the data to be checked are: '}
       writer.writerow(text2)
        for rowl in data3:
            writer.writerow(list(rowl))
       writer.writerow(text1)
        writer.writerow(data4)
    file.close()
```
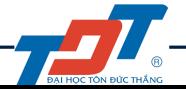

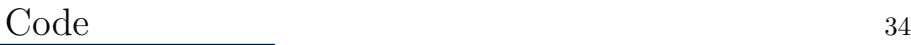

#### class gaussian naive bayes:

```
#Randomly selects rows for training according to the weight and uses the rest of the rows for testing
def split data(self, training data, weight):
   training size = int(len(training data) * weight)#get size of training data
   training set = []# the training set that we had vet
   for i in range (training size):
       index = random.random(len(training data))training set.append(training data[index])
       training data.pop(index)
   testing set = training datareturn [training set, testing set]
#Mapping each target to a list of it's features
def group by class (self, training data, target):
   training set group = defaultdict (list)for index in range (len (training data)):
       a training set = training data[index]
       if not a training set:
            continue
       temp = a training set[target]training set group[temp].append(a training set[:-1])
   #print(dict(training set group))
   return dict (training set group)
```
**DAI HOC TÔN ĐỨC THẦNG** 

# $\text{Code}$   $35$

```
#calculate the mean of training data
def mean (self, values of feature):
    return sum (values of feature) / float (len (values of feature))
#calculate the standard deviation for a list of data
def standard deviation(self, values of feature):
    avg = self_mean(vvalues of feature)squared diff list = []for num in values of feature:
       squared diff = (num - avg) **2
       squared diff list.append(squared diff)
    squared diff sum = sum(squared diff list)
    var = squared diff sum / float(len(values of feature) - 1)return var ** .5
#Use zip to line up each feature into a single column across multiple lists - yield the mean and the stdev for each feature.
def summarize(self, training set):
    for list in zip(*training set):
       yield {
                'Standard Deviation': self.standard deviation(list),
                'Mean': self.mean(list)
```
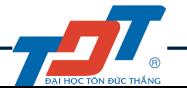

# $\text{Code}$  36

```
#calculate the probability of each target class
def prior probability (self, group, target, training data):
    return len (group [target]) / float (len (training data))
#return each target: the probability of each class and list of {'mean : 0.0', 'standard deviation : 0.0'}
def train(self, training data, target):
    group = self.group by class (training data, target)
    self. summarizes = \{\}for target, features in group.items():
        self. summarizes[target] = {'prior probability': self.prior probability (group, target, training data),
                'summary': [i for i in self.summarize(features)].
    return self.summarizes
#Gaussian (Normal) Density function
def normal probability (self, x, mean, stdev):
    variance = stdev ** 2
    exp squared diff = (x - mean) ** 2
    exp power = -exp squared diff / (2 * variance)exponent = e ** exp power
    denominator = ((2 * pi) ** .5) * stdevnormal prob = exponent / denominatorreturn normal prob
```
AI HOC TÔN ĐỨC THẦNG

```
#Marginal Probability Density Function (Predictor Prior Probability)
def marginal probability (self, joint probability) :
   marginal prob = sum(joint probability.values())
   return marginal prob
#Take the product of all Normal Probabilities and the Prior Probability
def joint probability (self, testing set) :
   joint probs = \{\}for target, features in self.summarizes.items():
        total features = len (features ['summary'])
        likelihood = 1for index in range (total features) :
            feature = testing set[index]mean = features['summary'][index]['Mean']
            stdev = features['summary'][index]['Standard Deviation']
            normal prob = self.normal probability (feature, mean, stdev)
            likelihood *= normal prob
        prior prob = features['prior probability']
        joint probs[target] = prior prob * likelihood
    return joint probs
```
HOC TON BUC TH

Code 38

```
#return a dictionary mapping of class to it's posterior probability
def posterior probability (self, testing set) :
    posterior probs = \{\}joint probability = self.joint probability (testing set)
    marginal prob = self.marginal probability(joint probability)
    for target, joint prob in joint probability.items():
        posterior probs[target] = joint prob / marginal prob
    #print (posterior probs)
    return posterior probs
#Return the target class with the best posterior probability
```

```
def get best posterior probability (self, testing set) :
    posterior probs = self.posterior probability (testing set)
    max prob = max (posterior probs, key = posterior probs.get)
```
return max prob

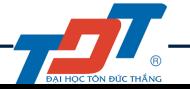

Code 39

```
#return a list of predicted targets
def get list of predicted targets (self, testing set):
   max probs = []for row in testing set:
       max prob = self.get best posterior probability (row)
       max probs.append(max prob)
    return max probs
#Calculate the average performance of the classifier
def average performance of classifier (self, testing set, predicted) :
   correct = 0actual = [item[-1] for item in testing set]for x, y in zip(actual, predicted):
        if x == y:
            correct += 1return correct / float (len (testing set))
```
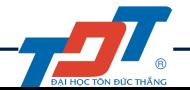

## $\text{Code}$  40

```
def main (args) :
    class rwd = read write data()class onb = caussian naive baves ()training data = class rwd.read data("iris.csv", header = True)
    [training set, testing set] = class gnb.split data (training data, 0.67)
    class qnb.train(training set, -1)
    predicted = class gnb.get list of predicted targets (testing set)
    accuracy = class onb.average performance of classifier (testing set, predicted)
    #print and write results into results.csv file
    print ("Using %s rows for training and %s rows for testing!" % (len (training set), len (testing set)))
    datal = {"Using %s rows for training and %s rows for testing!" % (len(training set), len(testing set))}
    data2 = 11for row in testing set:
        posterior probs = class gnb.posterior probability (row)
        data2.append(posterior probs.items())
        print (posterior probs)
    print ("The results of the classes corresponding to the data to be checked are: ")
    temp testing set = \Pifor row in testing set:
        temp testing set.append(row[:-1])
    data3 = 1for i, j in zip (temp testing set, predicted) :
        print("Testing set: %s "§ i, " --> It can be: %s species." % j)temp text = {"Testing set: %s --> It can be: %s species." \{i, j\}}
        data3.append(temp text)
    print ("Accuracy: %.3f" % accuracy)
    data4 = \{\text{``Accuracy: } \text{``}.3f\text{''} \text{ ``accuracy}\}\class rwd.write data('results.csv', data1, data2, data3, data4)
\left| \textbf{if} \right| name \textbf{=} " main ':
    \overline{\text{main}} (sys. argy)
```
**BAI HOC TÔN ĐỨC THẦNG** 

## <span id="page-40-0"></span>[Results](#page-40-0)

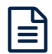

#### **Service Construction** the sign of the same stage of the property of the same stage Using 100 rows for training and 50 rows for testing!

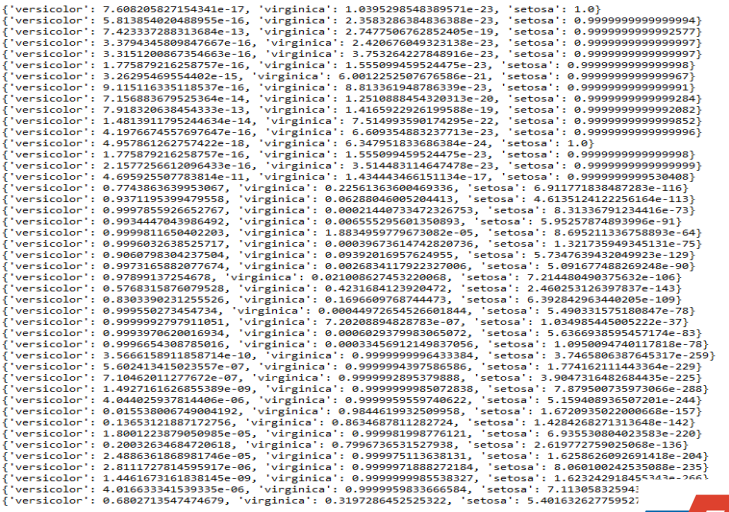

**DAI HOC TÔN ĐỨC THẦNG** 

#### Print the results 43

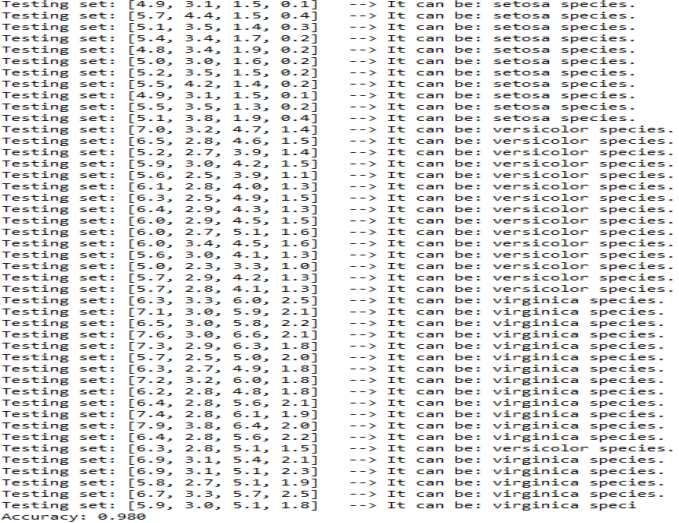

**PAI HOC TÔN ĐỨC THẮNG** 

#### <span id="page-43-0"></span>[THE END](#page-43-0)